## **Informations**

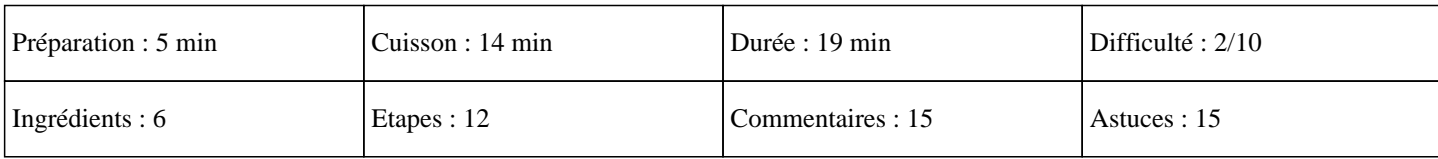

## **Ingrédients**

200g de chocolat dessert noir 100g de chocolat galak blanc 100g de farine 140g de sucre semoule 200g de beurre 4 oeufs

## **Etapes**

```
 » 
Programmer le four sur 180°C.
   \hat{A}»
Mettre le chocolat noir dans le bol du thermomix.
   \hat{A}»
Mixer 5 secondes sur la vitesse 5.
   \hat{A}»
Ajouter le beurre coupé en morceaux.
   \hat{A}»
Cuire 4 minutes sur 70°C à la vitesse 3.
   \hat{A}»
Ajouter la farine, les oeufs entier, le sucre semoule.
   \hat{A}»
Régler 45 secondes sur la vitesse 4.
   \hat{A}»
Mettre la pâte dans des petit moules (je mets la pâte dans des moules à muffins).
   \hat{A}»
Couper le chocolat blanc en petit morceaux.
   \hat{A}»
Déposer un morceaux de chocolat blanc sur la pâte.
   \hat{A}»
Enfoncer le légèrement avec la pointe d'un couteau.
   \hat{A}»
Enfourner 10 minutes.
```